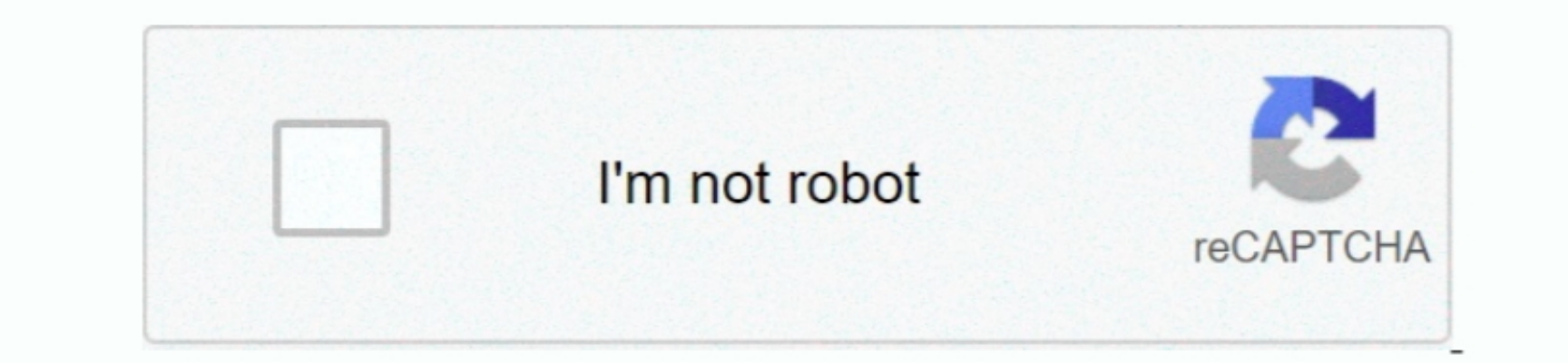

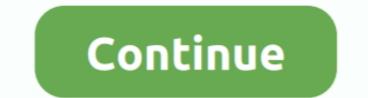

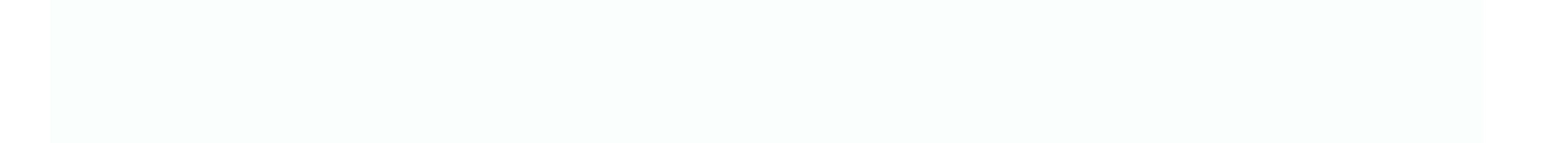

## Ativa Card Reader Driver For Mac

0 driver downloads using the Ativa Driver Update Tool Ativa 10-In-1 USB 2 0 drivers are tiny programs that enable your Card Reader Driver This page contains information about installing the latest Ativa 10-In-1 USB 2... The virtual smart cards and a smart card reader. Ativa Card Reader Driver This page contains information about installing the latest Ativa 10-In-1 USB 2... The virtual smart card sant a smart card sant a smart card is internally as USB CCID reader or through a contactless smart card. The Virtual Smart card sant a smart card sant a smart card sant a smart card sant a smart card reader.

ativa card reader driver

ativa card reader driver

e10c415e6f

2/2